### Warm Up Problem

Write an assembly language MIPS program that takes a value in register \$1 and stores the sum of the digits in register \$2.

## CS 241 Lecture 4

Procedures With thanks to Brad Lushman, Troy Vasiga and Kevin Lanctot

# Procedures

Let's generalize the above. How do we write procedures/functions in MIPS? Some issues:

- How do we transfer control to and from a procedure?
- What if our procedures call other procedures?
- How to we pass parameters?
- How would recursion work?
- How would we return values?
- What if a procedure wants to use registers that have data already? Calling a function might clobber such data!

What if a procedure wants to use registers that have data already?

#### What if a procedure wants to use registers that have data already?

We could reserve registers. Clearly though we might run out. Should make sure procedures ensure that registers remain unchanged by the end of the procedure - but how?

#### What if a procedure wants to use registers that have data already?

We could reserve registers. Clearly though we might run out. Should make sure procedures ensure that registers remain unchanged by the end of the procedure - but how? Well we have lots of memory in RAM that we can use! However we don't want our procedures to use the same RAM. How can we guarantee that procedures don't erase each other's work?

#### What if a procedure wants to use registers that have data already?

We could reserve registers. Clearly though we might run out. Should make sure procedures ensure that registers remain unchanged by the end of the procedure - but how? Well we have lots of memory in RAM that we can use! However we don't want our procedures to use the same RAM. How can we guarantee that procedures don't erase each other's

work?

We would need to keep track of the free RAM. The loader helps us out here by letting us know where the start of free RAM is (see next slide).

# RAM

Your Program Free RAM

Register \$30 initially points to the very bottom of the free RAM. It can be used as a bookmark to separate the used and unused free RAM **if** we allocate from the bottom and pop things off like a stack! In other words, we will use \$30 as the top of the stack! (See next slide)

# RAM

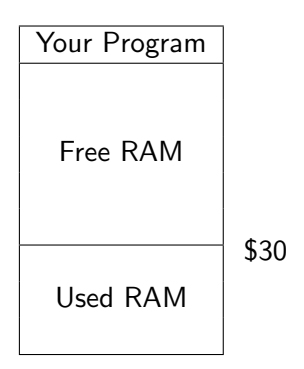

Really \$30 points to the top of the stack of memory in RAM.

# Example

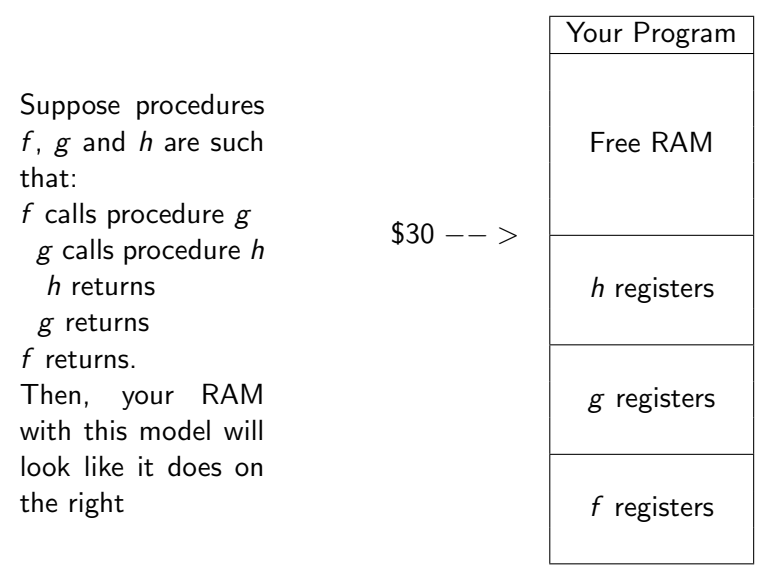

## Previous Example

In the previous example:

- Calling procedures pushes more registers onto the stack and returning pops them off.
- This is a stack and we call \$30 our stack pointer.
- We can also use the stack for local storage if needed in procedures. Just reset \$30 before procedures return.
- Note that the MIPS standard guideline often will use \$29 for this purpose. (We use it differently)

Template for a procedure  $f$  that modifies registers \$1 and \$2:

Template for a procedure f that modifies registers \$1 and \$2:

f: sw \$1, -4(\$30) ; Push registers we will modify sw  $$2, -8 ($30)$ lis \$2 ; Decrement stack pointer .word 8 sub \$30, \$30, \$2

Template for a procedure f that modifies registers \$1 and \$2:

```
f:
  sw $1, -4($30) ; Push registers we will modify
  sw $2, -8 ($30)lis $2 ; Decrement stack pointer
   .word 8
  sub $30, $30, $2
    ; Insert procedure here
```
Template for a procedure f that modifies registers \$1 and \$2:

```
f:
  sw $1, -4($30) ; Push registers we will modify
  sw $2, -8($30)
  lis $2 ; Decrement stack pointer
   .word 8
  sub $30, $30, $2
     ; Insert procedure here
  add $30, $30, $2 ; Assuming $2 is still 8
  lw $2, -8($30) ; Pop registers to restore
  lw $1, -4($30)
     ; Uh oh! How do we return?
```
# Returning

There is a problem with returning:

```
main:
   lis $8
   .word f ; Recall f is an address
   jr $8 ; Jump to the line of f
   (NEXT LINE)
```
Once f completes we really want to jump back to the line labelled above as (NEXT LINE), that is, we need to set the program counter to the line after the jr \$8 command! How do we do that?

## A New Command!

jalr \$s: 0000 00ss sss0 0000 0000 0000 0000 1001

Jump and Link Register. Sets \$31 to be the PC and then sets the PC to be \$s. Accomplished by temp =  $$s$  then  $$31$  = PC then PC = temp.

A new problem: jalr will overwrite register \$31. How do we return back to the loader from main? What if procedures call each other?

## A New Command!

jalr \$s: 0000 00ss sss0 0000 0000 0000 0000 1001

Jump and Link Register. Sets \$31 to be the PC and then sets the PC to be \$s. Accomplished by temp =  $$s$  then  $$31$  = PC then PC = temp.

A new problem: jalr will overwrite register \$31. How do we return back to the loader from main? What if procedures call each other?

We need to save this register first!

## Main Changes

Modifications to main

## Main Changes

Modifications to main

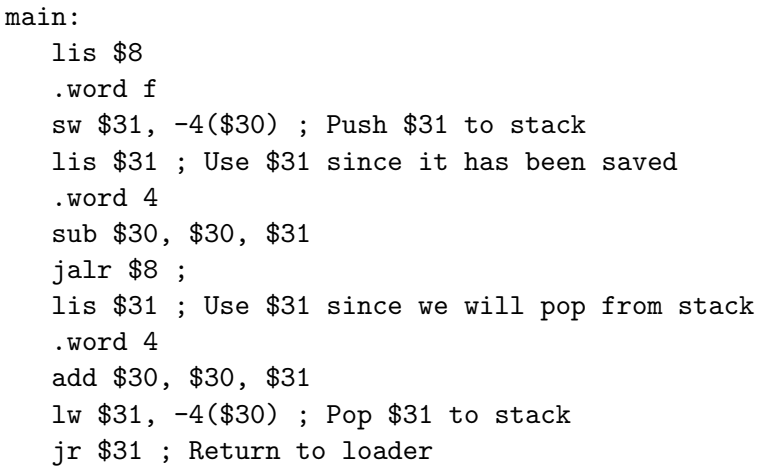

#### Procedure Changes

#### Modifications to f

```
f:
  sw $1, -4($30) ; Push registers we will modify
  sw $2, -8($30)
  lis $2 ; Decrement stack pointer
   .word 8
  sub $30, $30, $2
     ; Insert procedure here
  add $30, $30, $2 ; Assuming $2 is still 8
  lw $2, -8($30) ; Pop registers to restore
  lw $1, -4($30)
  jr $31; New line!
```
### Unresolved Questions

Most of our original questions have been resolved except for one:

How to we pass parameters?

## Unresolved Questions

Most of our original questions have been resolved except for one:

How to we pass parameters?

Typically we'll just use registers. If we have too many, we could push parameters to the stack and then pop them from the stack. Documentation is vitally important here!

If we can do this correctly, then everything, including recursion, should just work properly.

## Sum Evens 1 to N Slide 1 of 2

- ; sumEvens1ToN adds all even numbers from 1 to N
- ; Registers:
- ; \$1 Scratch Register; Should Save!
- ; \$2 Input Register; Should Save!
- ; \$3 Output Register; Do NOT Save!

## Sum Evens 1 to N Slide 1 of 2

; sumEvens1ToN adds all even numbers from 1 to N

```
; Registers:
```
; \$1 Scratch Register; Should Save!

; \$2 Input Register; Should Save!

\$3 Output Register; Do NOT Save! sumEvens1ToN:

```
sw $1, -4($30) ; Save $1 and $2
  sw $2, -8($30)
  lis $1 ; Decrement stack pointer
  .word 8
  sub $30, $30, $1
  add $3, $0, $0 ; Don't forget to initialize $3!
  lis $1
  .word 2
; ....continued on next slide!
```
## Sum Evens 1 to N Slide 2 of 2

```
div $2, $1 ; Is N even? Sub 1 if not
  mfhi $1
  sub $2, $2, $1
  lis $1
  .word 2 ; Restore 2
 top:
   add $3, $3, $2
   sub $2, $2, $1
   bne $2, $0, top
  lis $1
  .word 8
  add $30, $30, $1
  lw $2, -8($30)
  lw $1, -4($30) ; Reload $1 and $2
  jr $31 ; Back to caller
;End sumEvens1ToN
```
## Input and Output

Another outstanding problem: How to we print to the screen or read input?

## Input and Output

Another outstanding problem: How to we print to the screen or read input?

We do this one byte at a time!

- Output: Use sw to store words in location 0xffff000c. Least significant byte will be printed.
- Input: Use 1w to load words in location 0xffff0004. Least significant byte will be the next character from stdin.

#### Example

Printing CS241 to the screen followed by a newline character:

lis \$1 .word 0xffff000c lis \$2 .word 67 ; C sw \$2, 0(\$1) lis \$2 .word 83 ; S sw \$2, 0(\$1) lis \$2 .word 50 ; 2 sw \$2, 0(\$1) lis \$2

; Continued from left .word 52 ; 4 sw \$2, 0(\$1) lis \$2 .word 49 ; 1 sw \$2, 0(\$1) lis \$2 .word 10 ;  $\n\cdot$  n sw \$2, 0(\$1) jr \$31